**Sistemi di Numerazione Binaria (a.a. 2008-2009)**

**Calcolatori Elettronici** - prof. Giuseppe Santucci **NB.1** 

### **Numeri e numerali**

**Numero**: *entità astratta*

**Numerale** : *stringa di caratteri che rappresenta un numero in un dato sistema di numerazione*

• Lo stesso numero è rappresentato da numerali diversi in diversi sistemi

#### *ESEMPIO*

- 156 nel sistema decimale
- CLVI in numeri romani
- Il numero di caratteri del numerale determina l'intervallo di numeri rappresentabili

#### *ESEMPIO*

– Interi a 3 cifre con segno in notazione decimale: [-999,+999]

#### **Numeri a precisione finita**

- In rappresentazioni *con numero finito di cifre* si perdono alcune proprietà:
	- chiusura degli operatori ( + , -, x )
	- proprietà associativa, distributiva,..

#### *ESEMPIO*

- 2 cifre decimali e segno [-99,+99]
- 78+36=114 (*chiusura della somma*)
- 60+(50-40) != (60+50)-40 (*proprietà associativa*)
- Si introducono errori di arrotondamento
- Si introducono buchi nella rappresentazione dei reali

#### *ESEMPIO*

– Con numerali decimali con due sole cifre frazionarie non posso rappresentare correttamente 0.015

**Calcolatori Elettronici** - prof. Giuseppe Santucci **NB.3** 

### **Sistemi posizionali**

*Il numero è rappresentato come somma di potenze della base b, ciascuna moltiplicata per un coefficiente intero*

125.42  $N = \sum_{i=-k}^{m} a_{i} b^{i}$   $0 \le a_{i} \le b-1$   $10^{2}$   $10^{1}$   $10^{0}$   $10^{-1}$   $10^{-2}$  $a_{m}$   $a_{m-1}$   $\cdots$   $a_{0}$   $\cdots$   $a_{-1}$   $a_{-2}$   $\cdots$   $a_{-k}$ **m 0 ai b -1 b = base**

- Ciascuna cifra del numerale rappresenta il coefficiente di una potenza della base
- L'esponente è dato dalla *posizione* della cifra

### **Aritmetica e notazione posizionale**

• Lo scarso sviluppo dell'aritmetica in età classica è legato all'uso di una notazione non posizionale

*La notazione posizionale consente di effettuare le operazioni aritmetiche operando sui numerali*

- Ad esempio, per sommare due numeri:
	- Si incolonnano i numerali
	- Si sommano cifre omologhe (coefficienti della stessa potenza della base)
	- Si propagano i riporti
	- Si ottiene il numerale che rappresenta la somma
- Invece nella notazione romana...

**Calcolatori Elettronici** - prof. Giuseppe Santucci **NB.5** (1999)

**Simboli per le cifre**

- Se la base è *b* occorrono *b* simboli per rappresentare le cifre del numerale
- Per la base 10 utilizziamo le cifre arabe (indiane!)
- Per basi inferiori a 10 se ne usa un sottoinsieme
- Per basi superiori a 10 occorre definire simboli aggiuntivi
- Casi di interesse:

```
b = 10 {0,9}
b = 2 \{0,1\}b = 8 {0,1, ... 7}
b = 16 {0,1, ... 9,A,B,C,D,E,F}
```
#### **Conversione decimale-binario**

- Si effettuano divisioni ripetute per 2
- Il resto delle divisioni fornisce le cifre del numerale binario (a partire dalla meno significativa)

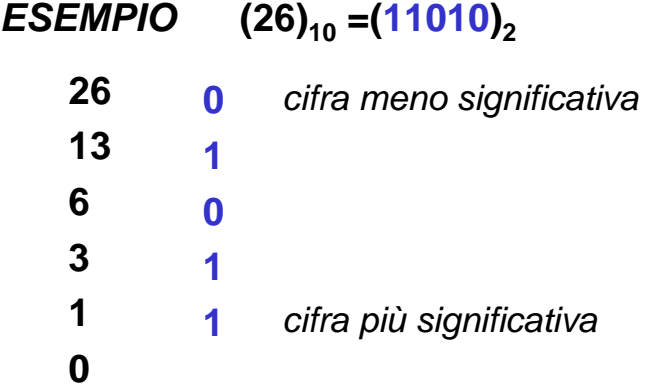

**Calcolatori Elettronici** - prof. Giuseppe Santucci **NB.7** 

### **Conversione decimale-binario (2)**

- Altrimenti si può procedere 'ad occhio'
- i coefficienti della notazione binaria sono **0** o **1**
- Cioè un numero intero è rappresentabile come somma di un sottoinsieme delle potenze di 2
- Si cerca la più grande potenza di due contenuta nel numero, la si sottrae e si prosegue con la differenza
- Ogni cifra del numerale indica se la corrispondente potenza di due è presente nella somma o no

 $(26)_{10} = 1.16 + 1.8 + 0.4 + 1.2 + 0.1$  $\textbf{\textit{ESEMPIO}}$  **(26)**<sub>10</sub> =(11010)<sub>2</sub>

#### **Intervalli rappresentati**

- Rappresentando gli interi positivi e lo zero in notazione binaria con **n** cifre (bit) si copre l'intervallo **[0,2n -1]**
- Si sfruttano tutte le **2n** disposizioni

*ESEMPIO* **n***=***3 [0,23-1] -> [0,7] 0 000 1 001 2 010 3 011 4 100 5 101 6 110 7 111**

**NB** *Anche gli 0 non significativi devono essere rappresentati*

**Calcolatori Elettronici** - prof. Giuseppe Santucci **NB.9** (NB.9)

### **Ordini di grandezza binari**

• In un sistema binario gli ordini di grandezza sono dati dalle potenze di 2

> **20...29** = **1,2,4,8,16,32,64,128,256,512**.. **= 1024 ~ 103 1 Kilobyte**  $2^{20} = 2^{10} 2^{10} = 1048576$  ~ 10<sup>6</sup> 1 Megabite **= 210 210 210 = 1073741824 ~ 109 1 Gigabyte = ... = 1099511627770 ~ 1012 1 Terabyte = ... = 1125899906842624 ~ 1015 1 Petabyte**

#### **Esempio**

 $2^{26} = 2^6 \cdot 2^{20} = 64$  M

# 1 Petabyte?

- How large is it?
- A quick comparison with one of the worst data loss in the story: the Alexandria library fire (270 a.d. ?)
- How many bytes were lost?
	- We are neglecting the quality...

FET09: Science Beyond Fiction, Prague, April 23rd, 2009

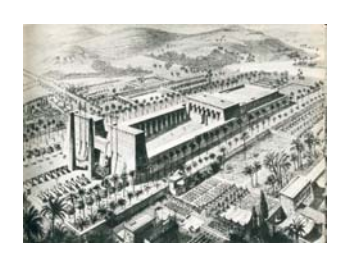

## Lost data

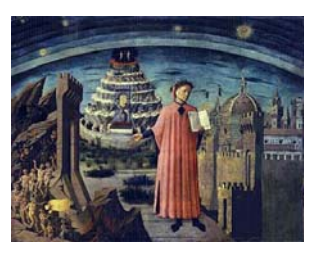

- Averaging data reported by historical writers we can assume about 50.000 lost books  $(-2^{16})$
- Assuming (overestimation) each book size as Dante's Divina Commedia, 500.000 chars  $(-2^{19})$ , it results in

 $2^{16*}2^{19}=2^{35}$  = ~32 gigabytes

• 10% of my laptop hard disk...

# The actual situation? A rough calculation

• The new Bibliotheca Alexandrina stores millions of books (2<sup>20</sup>)

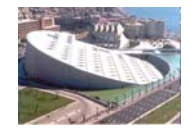

• There are about 90.000 libraries in Europe and about 250.000  $(-2^{18})$  in the world:

 $2^{18*}2^{20*}2^{19}=2^{57}=2^{7*}2^{50}=-128$  petabytes

• For the sake of simplicity and removing duplicates (how many copies of Divina Commedia are around?) we can conclude the calculation to

#### ~**1 petabyte of chars**

FET09: Science Beyond Fiction, Prague, April 23rd, 2009

# 1 petabyte

• **The entire written works of humankind, from the beginning of recorded history, in all languages...** 

### **Interi positivi e negativi**

- Per rappresentare gli interi relativi, a parità di cifre *si dimezza l'intervallo dei valori assoluti*
- Per esempio con **n = 3** bit possiamo rappresentare numeri compresi in valore assoluto tra **0** e **7**
- Si utilizzano varie rappresentazioni:
	- Modulo e segno
	- Complemento a **1**
	- Complemento a **2**
	- Eccesso **2n**

**Calcolatori Elettronici** - prof. Giuseppe Santucci **NB.15** 

### **Rappresentazione in modulo e segno**

- Analoga a quella che usiamo nella nostra notazione decimale
- Viene dedicato un bit per il segno e **n-1** bit per il modulo
- Convenzionalmente
	- **0** rappresenta il segno **+**
	- **1** rappresenta il segno **-**
- Intervallo di numeri rappresentati con n bit

$$
[-2^{n-1}+1, +2^{n-1}-1]
$$

#### *ESEMPIO*

**n=4 bit intervallo [-7,+7] 5 = 0101 -5 = 1101**

*Intervallo simmetrico e doppia rappresentazione dello zero*

### **Rappresentazione in complemento a 1**

• Si aggiunge uno **0** a sinistra alla rappresentazione dei numeri positivi

*Per cambiare di segno si complementa il numerale bit a bit*

- I numerali positivi iniziano per **0**, i negativi per **1**
- Intervallo di numeri rappresentati con **n** bit:

$$
[-2^{n-1}+1, +2^{n-1}-1]
$$

*ESEMPIO*

**n=4 bit intervallo [-7,+7] 5 = 0101 -5 = 1010**

*Intervallo simmetrico e doppia rappresentazione dello zero*

**Calcolatori Elettronici** - prof. Giuseppe Santucci **NB.17** 

### **Complemento a 1 (continua)**

• La notazione CP1 è una *notazione posizionale*:

Pesi: **(-2n-1+1) 2n-2 ... 21 20**

- Il bit di ordine più alto (a sinistra) ha come peso negativo pari ad una potenza di 2 meno uno: **(-2n-1+1)**
- Per i numeri positivi il corrispondente coefficiente è **0**
- Per i numeri negativi il corrispondente coefficiente è **1:**
	- viene preso il *contributo negativo*
	- le altre cifre corrispondono a *contributi positivi*

*ESEMPIO*

$$
-5 = 1010
$$
  

$$
-5 = 1 \cdot (-7) + 0 \cdot 4 + 1 \cdot 2 + 0 \cdot 1
$$

### **Rappresentazione in complemento a 2**

• I numeri positivi hanno la stessa rappresentazione che in complemento a 1

*I numerali negativi si ottengono sommando 1 alla loro rappresentazione in complemento a 1*

• Intervallo di numeri rappresentati con n bit

 $[-2^{n-1}, +2^{n-1}-1]$ 

*ESEMPIO*

**n=4 bit intervallo [-8,+7] 5 = 0101 -5 = 1011**

*Intervallo asimmetrico e semplice rappresentazione dello zero*

**Calcolatori Elettronici** - prof. Giuseppe Santucci **NB.19** 

### **Complemento a 2 (continua)**

- Anche la notazione CP2 è una *notazione posizionale*: Pesi: **(-2n-1) 2n-2 ... 21 20**
- Il bit di ordine più alto (a sinistra) ha come peso negativo pari ad una potenza di 2 : **(-2n-1)**
- Per i numeri negativi il primo coefficiente è **1** e gli altri corrispondono a *contributi positivi*

#### *ESEMPIO*

**-5 = 1011**  $-5 = 1$   $(-8) + 0 \cdot 4 + 1 \cdot 2 + 1 \cdot 1$ 

• Regola pratica per complementare:

*Partendo da destra si lasciano invariati tutti i bit fino al primo 1 compreso, e poi si complementa bit a bit*

#### **Rappresentazione in eccesso 2n-1**

- I numeri vengono rappresentati come somma fra il numero dato e una potenza di 2.
- Con **n** bit si rappresenta l'eccesso **2n-1**
- Intervallo come CP2: **[-2n-1 ,+2n-1-1]**
- Regola pratica:

*I numerali in eccesso* **2n-1** *si ottengono da quelli in CP2 complementando il bit più significativo* 

#### *ESEMPIO*

**n=4** bit: eccesso **8**, intervallo **[-8,+7] - 3 - 3+8=5 : 0101 +4 +4+8=12 : 1100**

*Intervallo asimmetrico e semplice rappresentazione dello zero*

*Calcolatori Elettronici* - prof. Giuseppe Santucci NB.21

### **Rappresentazioni in eccesso**

- Possibili rappresentazioni in eccesso un numero qualsiasi **k**
- L'eccesso una potenza di **2** è solo un caso particolare, anche se molto interessante
- Rappresentando un intero **m** in eccesso **k** con **n** bit, si rappresenta in realtà il numero positivo **k+m**
- Deve comunque essere  $k \leq 2^n$
- L'intervallo rappresentabile dipende sia da **k** che da **n**:

$$
[-k , 2n-k-1]
$$

#### *ESEMPIO*

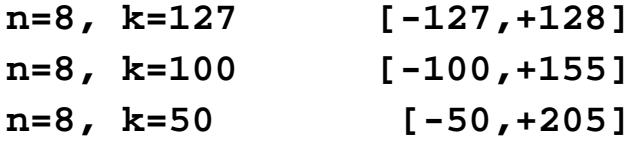

### **Rappresentazioni a confronto**

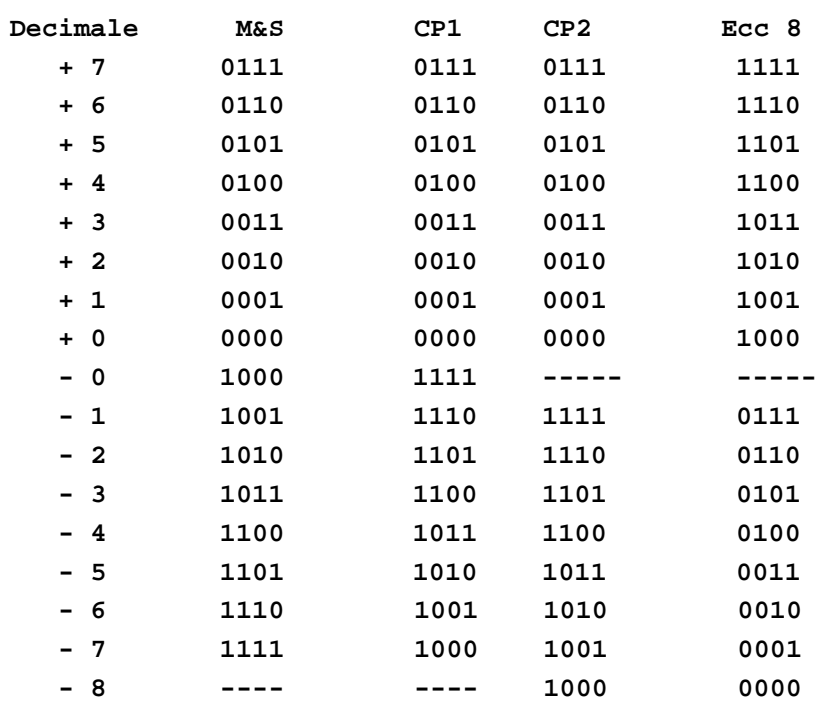

**Calcolatori Elettronici** - prof. Giuseppe Santucci **NB.23** 

### **Notazione in base 16**

• Per i numerali esadecimali occorrono 16 cifre

#### **{ 0,1, ... 9,A,B,C,D,E,F }**

• Conversione esadecimale-binario:

*Si fa corrispondere a ciascuna cifra esadecimale il gruppo di 4 bit che ne rappresenta il valore*

#### *ESEMPIO* **F 5 7 A 3 1 1111 0101 0111 1010 0011 0001**

• Conversione binario-esadecimale:

*Partendo da destra si sostituisce a ciascun gruppo di 4 o meno cifre binarie la cifra esadecimale che ne rappresenta il valore*

### **Numerali e numeri**

- Un *numerale* è solo una stringa di cifre
- Un numerale rappresenta un numero solo se si specifica un sistema di numerazione

• Lo stesso numerale rappresenta diversi numeri in diverse notazioni

#### *ESEMPIO*

La stringa **110100** rappresenta:

- *Centodiecimilacento* in base 10
- $\cdot$   $(+52)_{10}$  in binario naturale
- $\cdot$   $(-11)<sub>10</sub>$  in complemento a 1
- $\cdot$   $(-12)_{10}$  in complemento a 2
- $(+20)<sub>10</sub>$  in eccesso 32
- In esadecimale un numero dell'ordine di vari milioni

*Calcolatori Elettronici* - prof. Giuseppe Santucci NB.25

### **Addizioni binarie**

• Le addizioni fra numerali binari si effettuano cifra a cifra (come in decimale) portando il riporto alla cifra successiva

 $0 + 0 = 0$  $0 + 1 = 1$ **1 + 0 = 1 1 + 1 = 0** *con il riporto di 1* **3 + 2 = 5 0011 +**  *ESEMPIO:***0010 = 0101**

*Se il numero di cifre non permette di rappresentare il risultato si ha un trabocco nella propagazione del riporto*

#### **Addizioni in complemento**

• In CP2 somme e sottrazioni tra numerali sono gestite nello stesso modo, *ma si deve ignorare il trabocco*:

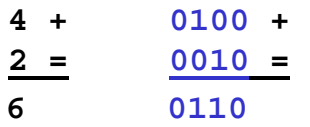

• Se gli operandi hanno segno diverso il risultato è sempre corretto:

**4 + 0100 + -1 = 1111 = 3 10011**

• Se i due operandi hanno lo stesso segno e il risultato segno diverso c'è errore

**6 + 0110 + 3 = 0011 =** ( *9 non cade nell'intervallo* ) **9 1001**

```
Calcolatori Elettronici - prof. Giuseppe Santucci NB.27
```
### **Conversioni in eccesso 2n-1**

- Dato un numero **m d**eterminare il numero minimo di cifre  $n_{min}$ necessarie
- Determinare la prima potenza di **2** superiore al modulo di *m* e confrontarla con gli estremi dell'intervallo

*ESEMPIO:* convertire  $(-347)_{10}$  in eccesso  $2^{n-1}$ **28 = 256 < 347 < 512 = 29**  $int$  *intervallo con* **n** *bit*:  $[-2^{n-1}, +2^{n-1}-1]$  *pertanto*  $n_{min} = 10$ **512-347 = 165 165 = 128+32+4+1**  $(-347)_{10}$  in eccesso 2<sup>9</sup> è: **512 256 128 64 32 16 8 4 2 1 0 0 1 0 1 0 0 1 0 1**

### **Conversioni in CP1 e CP2**

- Se il numero è *negativo*:
	- **a)** determinare il numero di bit **n**
	- **b)** convertire il positivo corrispondente in notazione a n bit
	- **c)** complementare il numerale così ottenuto (a 1 o a 2)

*Calcolatori Elettronici* - prof. Giuseppe Santucci NB.29 *ESEMPIO*: convertire (-347)<sub>10</sub> in CP2  $2^8$  = 256 < 347 < 512 =  $2^9$  ->  $n_{min}$ =10  $(-347)_{10}$  *in notazione a 10 bit è:* **512 256 128 64 32 16 8 4 2 1 0 1 0 1 0 1 1 0 1 1** *quindi, complementando a 2* - **512 256 128 64 32 16 8 4 2 1 1 0 1 0 1 0 0 1 0 1**

### **Rappresentazione di numeri reali**

- Con un numero finito di cifre è solo possibile rappresentare un numero razionale *che approssima con un certo errore* il numero reale dato
- Vengono usate due notazioni:

#### **A) Notazione in virgola fissa**

Dedica parte delle cifre alla parte intera e le altre alla parte frazionaria

#### **<sup>+</sup> XXX .YY**

#### **B) Notazione in virgola mobile**

Dedica alcune cifre a rappresentare un esponente della base che indica l'ordine di grandezza del numero rappresentato

### **Notazione in virgola mobile**

- Estende l'intervallo di numeri rappresentati a parità di cifre, rispetto alla notazione in *virgola fissa*
- Numeri reali rappresentati da una coppia di numeri **<m,e>**

**m** : mantissa normalizzata tra due potenze successive della base  $b^{i}$ <sup>-1</sup>  $\leq$  | **m** |  $< b^{i}$ 

– **e** : esponente intero con segno

 $n = m \cdot b^e$ 

• Sia **m** che **e** hanno un numero prefissato di cifre

*Intervalli limitati ed errori di arrotondamento*

*Calcolatori Elettronici* - prof. Giuseppe Santucci NB.31

#### **Esempio in base 10**

- Numerali a **5** cifre **<sup>+</sup> .XXX <sup>+</sup> EE**
- *Mantissa* : **3** cifre con segno

 $0.1 \le |m| < 1$ 

• *Esponente*: 2 cifre con segno  $-99 \le e \le +99$ 

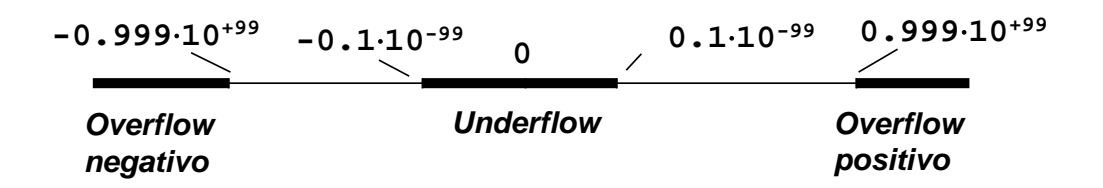

Con le stesse **5** cifre in notazione a punto fisso **<sup>+</sup> XXX .YY** :

- L'intervallo scende **[-999.99,+999.99]**
- Ma si hanno **5** cifre significative invece di **3**

### **Standard IEEE 754 (1985)**

- Formato non proprietario cioè indipendente dall'architettura
- Semplice precisione a 32 bit:

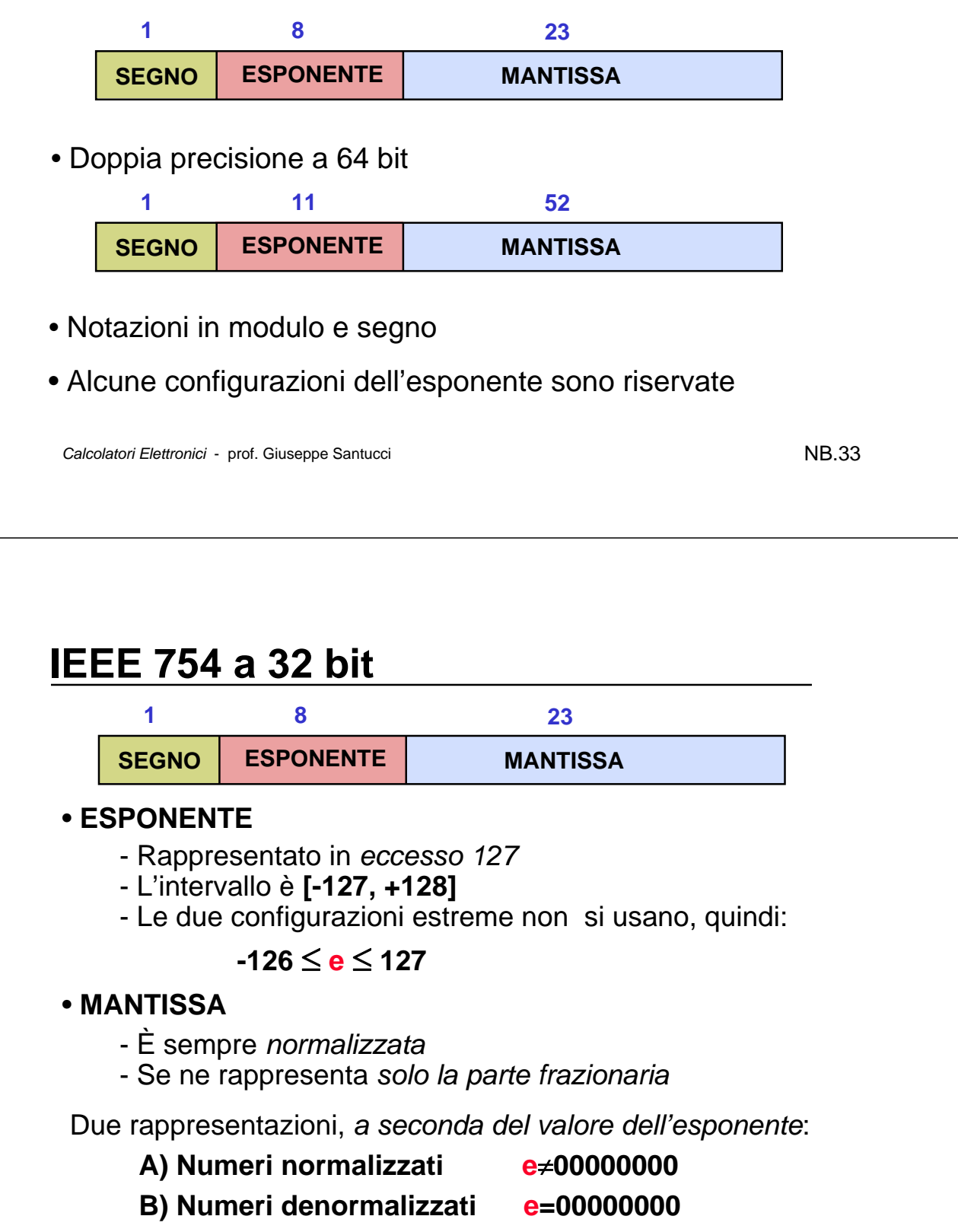

### **Numeri normalizzati**

• Un numerale si intende in questa rappresentazione quando:

#### **e00000000, e11111111**

• La mantissa è normalizzata tra **1** e **2**:

#### $1 \le m < 2$

• Quindi è sempre nella forma:

#### **1.XXXXXXXXX…**

- I **23** bit rappresentano la sola parte frazionaria
- Gli intervalli di numeri rappresentati sono pertanto:

 $(-2^{128}, -2^{-126}]$   $[2^{-126}, 2^{128}]$ 

- Gli estremi sono esclusi perché il massimo valore assoluto di **m** è molto vicino a 2 ma comunque inferiore
- L'intervallo **(-2-126, 2-126)** è *intervallo di underflow*

*Calcolatori Elettronici* - prof. Giuseppe Santucci NB.35

**Numeri denormalizzati**

• Un numerale si intende in questa rappresentazione quando:

#### **e = 00000000**

- L'esponente assume il valore *convenzionale* **e=-126**
- La mantissa è normalizzata tra **0** e **1**:

#### $0 < m < 1$

• Quindi è sempre nella forma:

#### **0.XXXXXXXXX…**

- I **23** bit rappresentano la sola parte frazionaria
- La più piccola mantissa vale **2-23**
- Gli intervalli rappresentati sono:

 $(-2^{-126}, -2^{-149}]$   $[2^{-149}, 2^{-126})$ 

*Più piccola è la mantissa minore è il numero di cifre significative*

### **Altre configurazioni**

- Lo Standard IEEE 754 attribuisce valori convenzionali a particolari configurazioni di **e** ed **m**
	- **A) e** ed **m** tutti **0** rappresentano il valore **0** (*altrimenti non rappresentabile*)
	- **B) m** tutti **0** ed **e** tutti **1** rappresentano l'*overflow*
	- **C) m 0** ed **e** tutti **1** indicano la situazione *Not A Number (NAN)*, cioè un valore indefinito (ad es. il risultato di una divisione per **0**)

*Queste convezioni sono una caratteristica peculiare della notazione IEEE 754; non valgono, se non esplicitamente definite, per altre notazioni (e.g., compiti di esame)*

*Calcolatori Elettronici* - prof. Giuseppe Santucci NB.37

#### **IEEE 754: estremi degli intervalli**

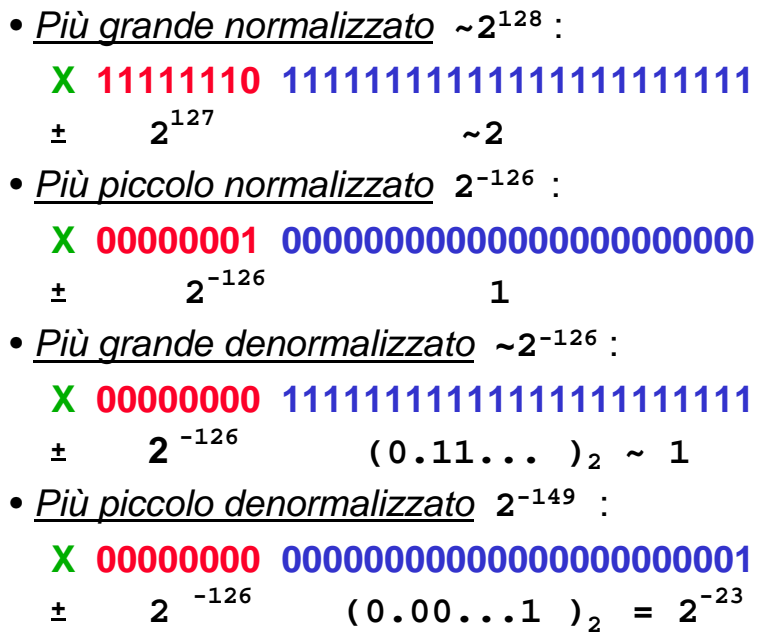

#### **Addizioni in virgola mobile**

*Per addizionare e sottrarre occorre portare i numeri allo stesso esponente e scalare le mantisse*

*ESEMPIO:*  $n_1 + n_2$  *in notazione IEEE 754* **n1** : **0 10011001 00010111011100101100111 n2** : **0 10101010 11001100111000111000100**  $\mathbf{e}_1$  = (26)<sub>10</sub>,  $\mathbf{e}_2$  = (43)<sub>10</sub>: *occorre scalare* **m1** *di 17 posti* **n'1** : **0 10101010 00000000000000001000101** + **n2** : **0 10101010 11001100111000111000100 = 0 10101010 11001100111001000001001**

*Notare che l'addendo più piccolo perde cifre significative*

**Calcolatori Elettronici** - prof. Giuseppe Santucci **NB.39 NB.39** 

### **Moltiplicazioni fra interi**

- L'operazione viene effettuata sui numerali, come in decimale
- Il numerale che si ottiene rappresenta il risultato
- La tabellina delle moltiplicazioni però è molto più semplice che nel caso decimale **2 x 2** invece di **10 x 10**

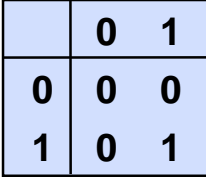

*Come in decimale, si incolonnano e si sommano i prodotti parziali scalandoli opportunamente*

#### **Moltiplicazioni fra interi: esempio**

 $5 \cdot 11 = 55$  $(11)_{10}$  1011 **x**  $(5)_{10}$  101 =

> **1011 .**  $(55)_{10}$  110111

**1011**

**0000**

*Notare che, in base alla tabellina, ciascun prodotto parziale è pari a zero oppure al moltiplicando*

**Calcolatori Elettronici** - prof. Giuseppe Santucci **NB.41** 

### **Moltiplicazioni in virgola fissa**

*Si opera come in decimale, tenendo conto del numero di cifre frazionarie e riposizionando il punto frazionario*

#### **2.75 1.25 = 3.4375**

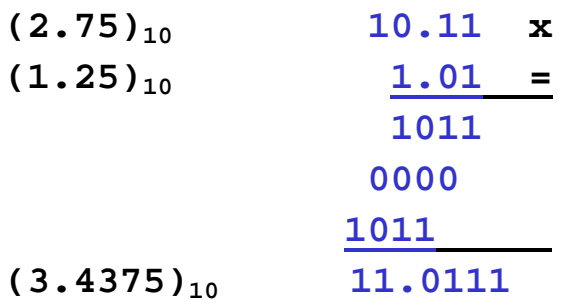

*Moltiplicare o dividere per* 2n *equivale a spostare il punto di* n *posti a destra o a sinistra*

#### **Moltiplicazioni in virgola mobile**

*Si moltiplicano le mantisse e si sommano algebricamente gli esponenti e, se necessario, si scala la mantissa per normalizzarla e si riaggiusta l'esponente*

*ESEMPIO:*  $n_3 = n_1 \times n_2$ **n1 : 0 10011001 10010111011100101100111 n2 : 1 10101010 10000000000000000000000 e**<sub>1</sub> **=** (26 )<sub>10</sub> **, e**<sub>2</sub> **=** (43 )<sub>10</sub>  $e_1 + e_2 = (69)_{10} = 11000100$  $m_1$  **x**  $m_2$  = 10.011000110010101110110101 *si scala la mantissa di un posto si aumenta di 1 l'esponente* **n3 : 1 11000101 00110001100101011101101**

**Calcolatori Elettronici** - prof. Giuseppe Santucci **NB.43 NB.43** 

#### **Errore assoluto e relativo**

- Rappresentando un numero reale **n** in una notazione floating point si commette un errore di approssimazione
- In realtà viene rappresentato un numero razionale **n'** con un numero limitato di cifre significative

```
ERRORE ASSOLUTO: e_a = n - n'ERRORE RELATIVO: e_{R} = e_{A} / n = (n-n) / n
```
- L'ordine di grandezza dell'**errore assoluto** dipende dal *numero di cifre significative* e dall'*ordine di grandezza del numero*
- L'ordine di grandezza dell'**errore relativo** dipende solo dal *numero di cifre significative*

#### **Errore relativo massimo**

*Se la mantissa è normalizzata l'errore relativo è sempre inferiore ad un'unità sull'ultima cifra rappresenta*

- Con **k** cifre frazionarie e mantissa normalizzata tra **1** e **2** si hanno sempre **k + 1** cifre significative
- L'errore relativo massimo è ordine **2-k**

#### *ESEMPIO*

*Con 10 cifre frazionarie l'errore massimo è ordine* **2-10** *Su un numero di ordine* **2m** *l'errore assoluto è dato da*   $e_{\mathbf{A}} = e_{\mathbf{R}} \cdot \mathbf{n}$  *e quindi è ordine*  $2^{\mathbf{m}-10}$ 

*Nelle notazioni non normalizzate il numero di cifre significative, e quindi l'errore relativo massimo non è costante*

**Calcolatori Elettronici** - prof. Giuseppe Santucci **NB.45** 

### Errori numerici

#### **Errori di calcolo:**

Nel 1996 l' ESA (Agenzia Spaziale Europea) lancia il missile Arianna 5 (10 anni di lavoro, 7 bilioni di \$) con un carico di alcune tonnellate di satelliti. Dopo 39 secondi di volo, a circa 1km di altezza, il sistema di autodistruzione entra in azione e distrugge il missile ed i preziosi satelliti a bordo. Perche?

- Il sistema di assetto inerziale (giroscopi, accelerometri, ecc.) era gestito da un doppio computer (hw ridondante) e, tra le altre cose, monitorava la velocità orizzontale che, una volta acquisita, veniva passata al sitema di guida subendo una **conversione da 64 a 16 bit**;
- Dopo circa 36 secondi la velocità orizzontale supera il massimo memorizzabile in 16 bit, valore alto, ma ragionevole per un missile così veloce, e nella conversione si verifica un **overflow**;
- Il controllo passa immediatamente al computer ridondante che interviene istantaneamente e rieffettua i calcoli. Ma il SW è lo **stesso** (!!!) e si verificalo **stesso overflow**;
- Il secondo computer restituisce un **codice di errore** ed effettua uno shutdown (36.7 secondi dopo il lancio)
- Il **codice di errore** viene **interpretato** dal sistema di guida come un **assetto di volo** estremamente bizzarro ed il sistema di guida reagisce immediatamente, imponendo al missile una brusca virata
- A causa dell'accelerazione il motore principale rischia di staccarsi dal missile
- Il sistema di autodistruzione interviene prontamente...